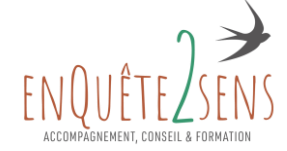

# PROGRAMME DE FORMATION

# « CONSTRUIRE ET ANIMER SON SITE INTERNET AVEC LES KITS SPEEDMEDIA »

Durée totale de la formation : 7 heures soit 1 jour (2 modules de 3h30) Lieu : en Visio sur Zoom - Nb de participants à la formation : Maximum 3 Budget de la formation : 750 € HT - Intervenant : Sylvie DA SILVA

### Public concerné :

Toute personne ayant un site web créé avec les Kits SpeedMedia

### Pré requis :

Avoir un site web créé avec les Kits SpeedMedia – Connexion internet indispensable

### Objectifs de la formation :

- Comprendre la structure globale de la plateforme digitale SpeedResa et des Kits
- Personnaliser l'interface digitale SpeedResa et Gérer l'intégralité des informations (partenaires, produits, réservations, …)
- Maîtriser l'animation de votre site web créé avec les kits

### Moyens techniques et outils mis à disposition :

Formation animée en Visio sur Zoom sous forme de classe virtuelle. Accès aux ressources pédagogiques en ligne Moyens et méthodes pédagogiques :

Apports théoriques animés en formation à distance et personnalisée - Support de formation à télécharger sur l'espace formation

Pédagogie active et participative. Mises en situation directement sur vos propres outils

### Moyens d'évaluation des acquis mis en œuvre :

Questionnaire d'attentes individuelles envoyé par mail avant la formation Test de connaissances d'entrée en formation sur l'utilisation des kits SpeedMedia Validation des acquis : Création de contenu et intégration sur votre site web Envoi d'une évaluation de la formation / Remise d'une attestation de formation

### Accessibilité aux personnes handicapées :

La loi du 5 septembre 2018 pour la « liberté de choisir son avenir professionnel » a pour objectif de faciliter l'accès à l'emploi des personnes en situation de handicap. Notre organisme tente de donner à tous les mêmes chances d'accéder ou de maintenir l'emploi. Nous pouvons adapter certaines de nos modalités de formation, pour cela, nous étudierons ensemble vos besoins. Pour toutes questions, merci de contacter Sylvie Da Silva au 0616571566 ou par mail [contact@enquete2sens.com](mailto:contact@enquete2sens.com)

### Contact :

Pour obtenir des renseignements sur cette formation, merci de contacter Sylvie Da Silva par téléphone au 0616571566 ou par mail [contact@enquete2sens.com](mailto:contact@enquete2sens.com)

### Modalités d'inscription et délais d'accès à notre formation :

Pour participer à nos formations, merci de contacter : Sylvie Da Silva par téléphone au 0616571566 ou par mail [contact@enquete2sens.com](mailto:contact@enquete2sens.com) pour programmer un rendez-vous de préparation en Visio ou en présentiel selon vos disponibilités et obtenir votre fiche d'évaluation de vos besoins et votre questionnaire d'attentes individuel.

Un questionnaire, un CV ou toute autre pièce peuvent vous être demandés afin que nous puissions nous positionner sur votre niveau à l'entrée de la formation.

Une fois votre inscription validée, nous vous adresserons la convention de formation et une convocation vous sera envoyée par mail 1 semaine avant le début de la formation.

En cas de subrogation de paiement, un accord du financeur doit nous être parvenu avec le début de la formation.

enQuête2sens – 23, Villa Mémoris – 94120 Fontenay-Sous-Bois - Tél : 06 16 57 15 66 SASU au capital de 1500 Euros - Code NAF : 8211Z – RCS CRETEIL 979 636 453 000 16 TVA Intracommunautaire n° FR 73979636453 – Déclaration d'activité : 11 94 12043 94 Mail : [contact@enquete2sens.com](mailto:contact@enquete2sens.com) – Site : [www.enquete2sens.com](http://www.enquete2sens.com/)

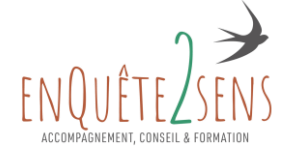

# PROGRAMME DE FORMATION (suite)

# MODULE 1 :

### Introduction (15 min) :

Présentation de l'environnement Zoom, de la formation (objectifs, programme et organisation), du formateur et tour de table des participants. Réalisation et débriefe du test de connaissances initial de positionnement pour atteinte des objectifs.

Présentation du Back-Office SpeedResa et du Back-Office des kits

### L'interface SpeedResa en pratique

Comprendre la structure globale de la plateforme Se familiariser avec la plateforme : la paramétrer et la personnaliser

### Gérer les points de vente :

Création / modification des agences clientes Paramétrage codes & infos

Exercices d'application : Création des profils, agents et points de vente

### Gérer les produits :

Méthodologie, paramétrage, offres et tarifs Recherche et import de tarifs Sélectionner les offres à mettre en avant sur le site Gestion des règles tarifaires et des options globales

Exercices d'application : Création des produits spécifiques

### Gérer les demandes de réservations :

Recherche et suivi d'un dossier Utilisation des statuts

Exercices d'application : Gestion et modifications des dossiers

## MODULE 2 :

### Les Kits en pratique

Comprendre la structure d'un site web créé avec les kits Se familiariser avec le Back-Office du site : paramétrage des éléments d'affichage

Exercices d'application : Créer, modifier et publier les différentes pages du site

Conclusion de la formation

Evaluation : Réalisation des différents exercices en appliquant la formation

enQuête2sens – 23, Villa Mémoris – 94120 Fontenay-Sous-Bois - Tél : 06 16 57 15 66 SASU au capital de 1500 Euros - Code NAF : 8211Z – RCS CRETEIL 979 636 453 000 16 TVA Intracommunautaire n° FR 73979636453 – Déclaration d'activité : 11 94 12043 94 Mail : [contact@enquete2sens.com](mailto:contact@enquete2sens.com)– Site : [www.enquete2sens.com](http://www.enquete2sens.com/)